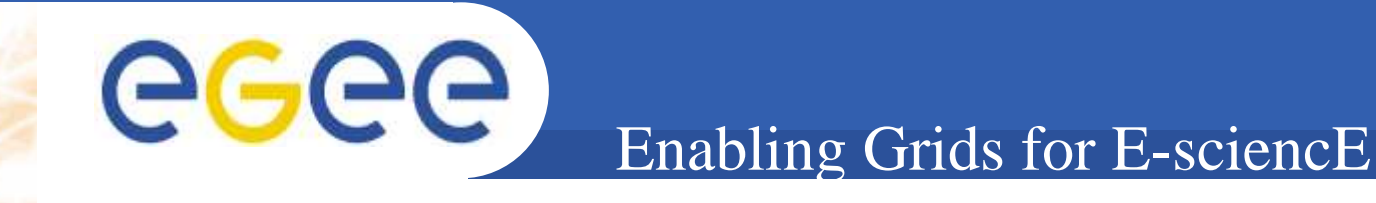

# **Resource integration in gLitebased grid infrastructures**

**G. Borges, M. David, J. Gomes, J.P. Martins, M. Montecelo, N. Dias, J. Lopez, A. Simon, E. Garcia**

> **IBERGRID ConferencePorto, Portugal12th-15th May 2008**

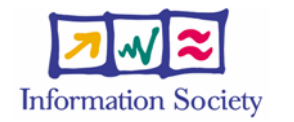

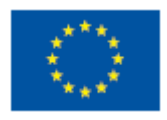

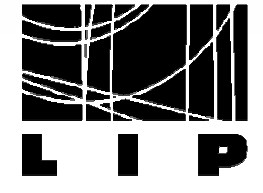

# **Motivation**

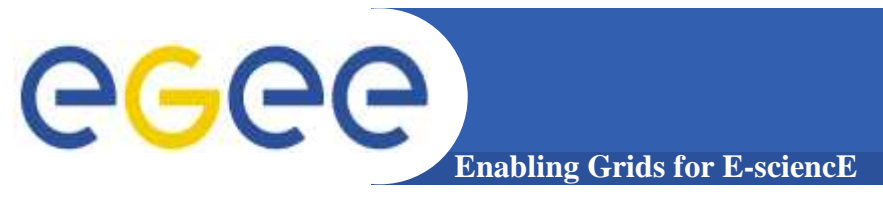

- **gLite middleware...**
	- Deployed on top of an unique OS
	- Interfaced with a limited set of LRMS
	- Assumed to be installed on dedicated resources.

## **There is no support/information on...**

How institutes owning non-gridified resources should configure and install grid middleware without losing their local configurations

## **This presentation aims to...**

- Clarify generic issues that a site admin may be faced while installing/configuring a site for a gLite based grid infrastructure
- Clarify how to configure local non-gridified production resources as gLite services
	- **Becoming able to serve both local and grid requests !!!**

# egee

## **gLite middleware "puzzle" (components)**

**Enabling Grids for E-sciencE**

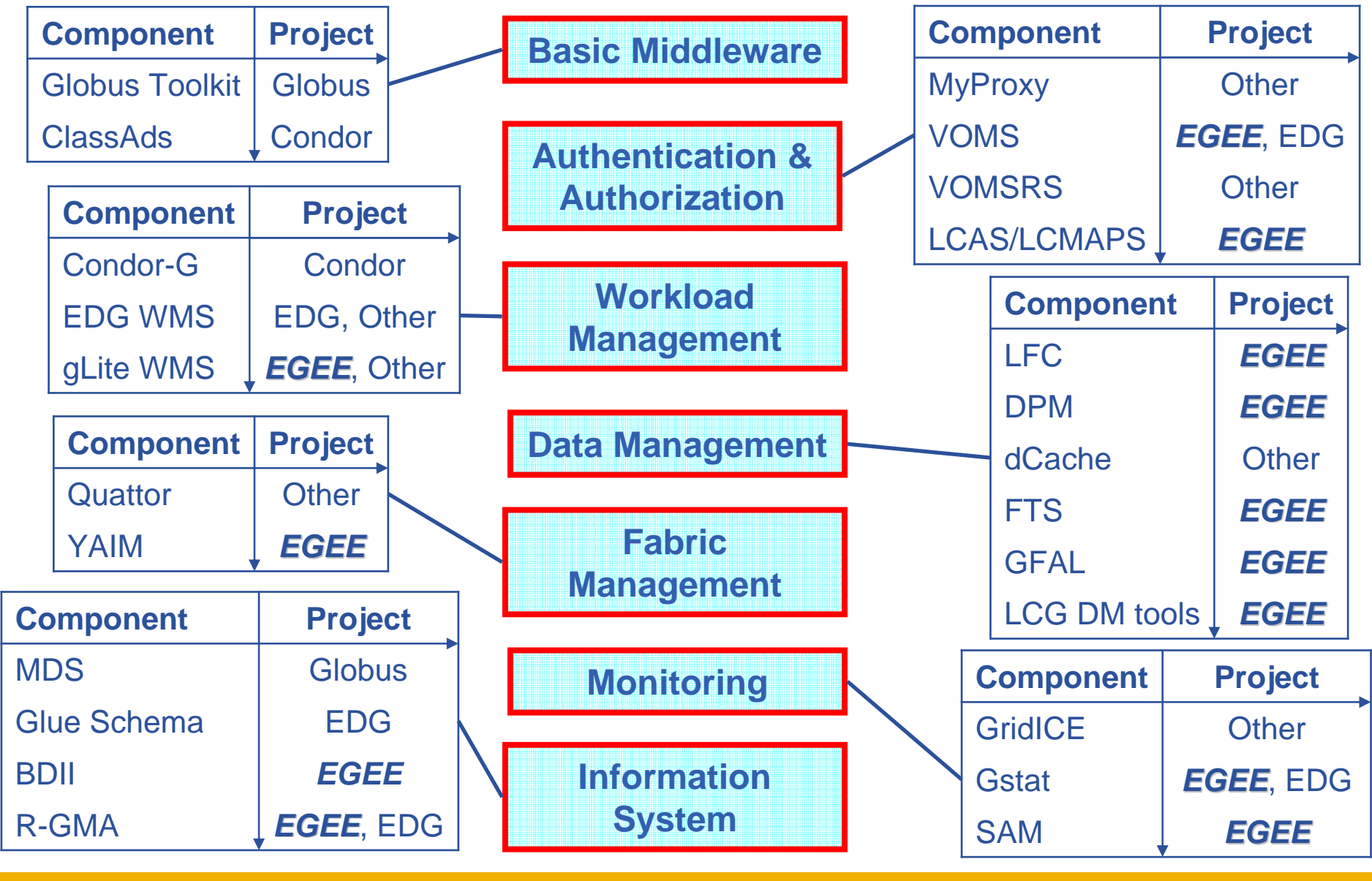

#### eeee **gLite middlewate deployment (OS) Enabling Grid**

#### **Two gLite versions**

- gLite 3.0:Compiled on SLC3
- gLite 3.1: Compiled on SLC4

#### **The middleware is distributed as RPM's**

- Dependencies issues may appear while trying to deploy gLite under a different OS than SLC
	- Use Red Hat Enterprise Linux compatible OS
	- A few additional packages can only be found in SLC repositories

#### ■ Your package manager software should be configured...

- To give priority to your original OS repository during the instalation mechanism
- To fetch the missing packages from SLC repositories

#### egee **gLite middlewate deployment (OS) Enabling Grids for E-sciencE**

## **yum: The gLite 3.1 package management software**

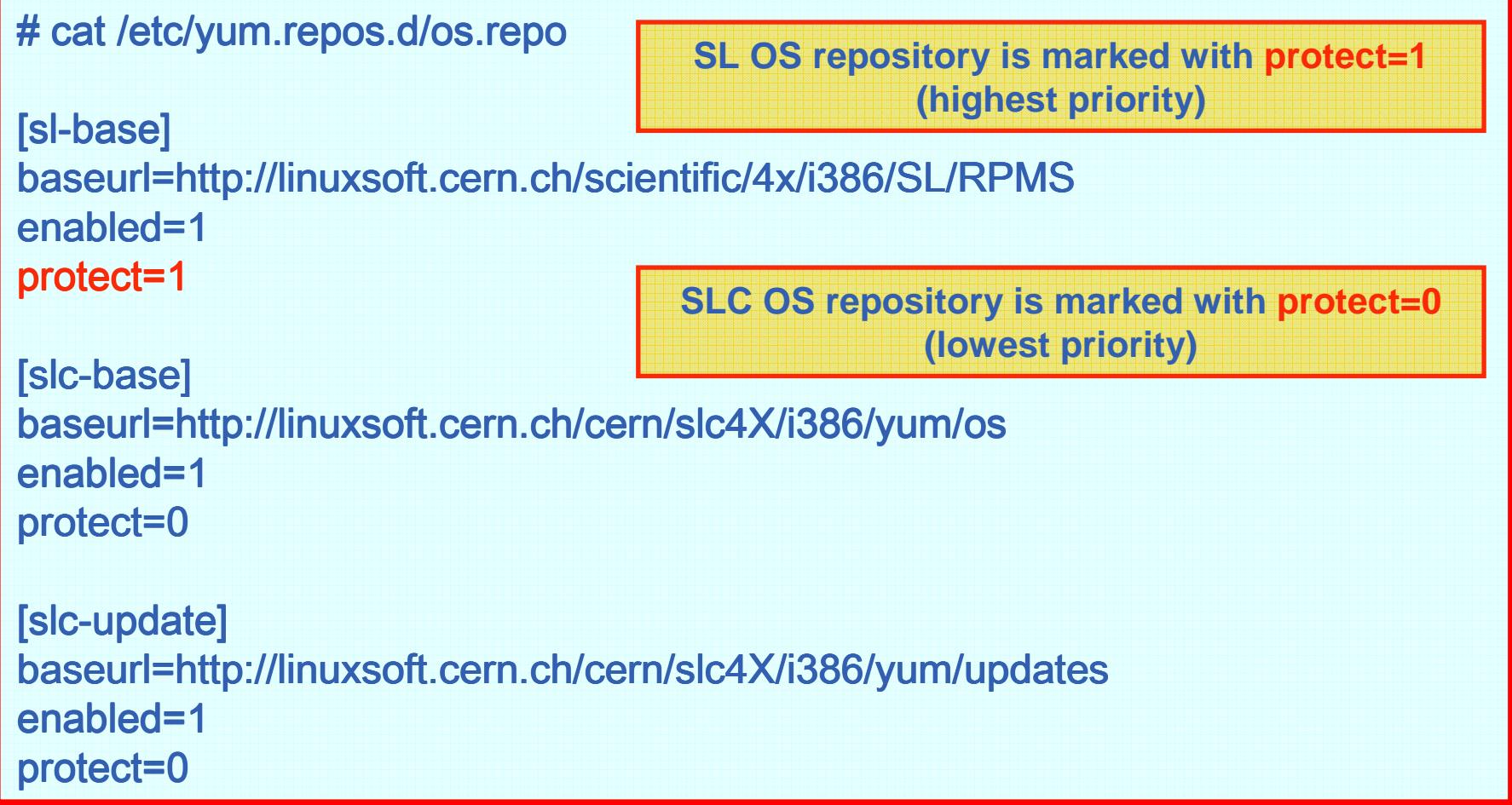

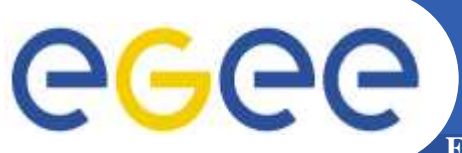

# **gLite central and local services**

**Enabling Grids for E-sciencE**

**R-GMA Server**

R-GMA

Server

**LFC**

**VOMS Server** 

**VOMS Server** 

#### **Public ips**

**MyProxy**

**Top-BDII**

**RB / WMS**

**RB/WWS** 

Services **Core Services Core Local Services Local Services**

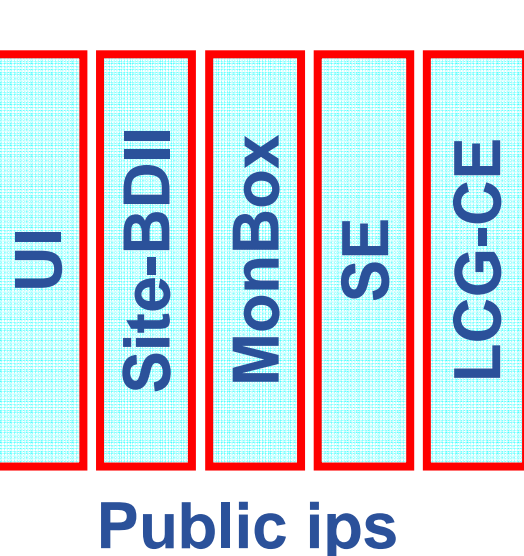

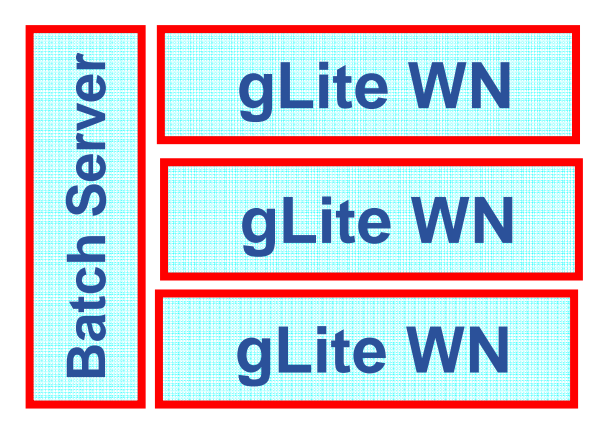

## **Public/Private ips**

- **F** CE, SE, MON, SITE-BDII and UI
	- Public IP addresses
	- Name resolution must be set up correctly to forward and reverse queries (via DNS or /etc/hosts)
	- Only the WN and the LRMS server may have private IPs
- **Network Time Protocol (NTP) properly configured and enabled in all machines**
- **Java SDK (**≥**1.5) is needed on the MON, CE, WN and UI**R-GMA client tools

**Host certificate (CE, SE and MON) deployed under "/etc/grid-security" with the correct permissions**

# **Enabling Grids for E-sciencE**

# **Ports and Firewall**

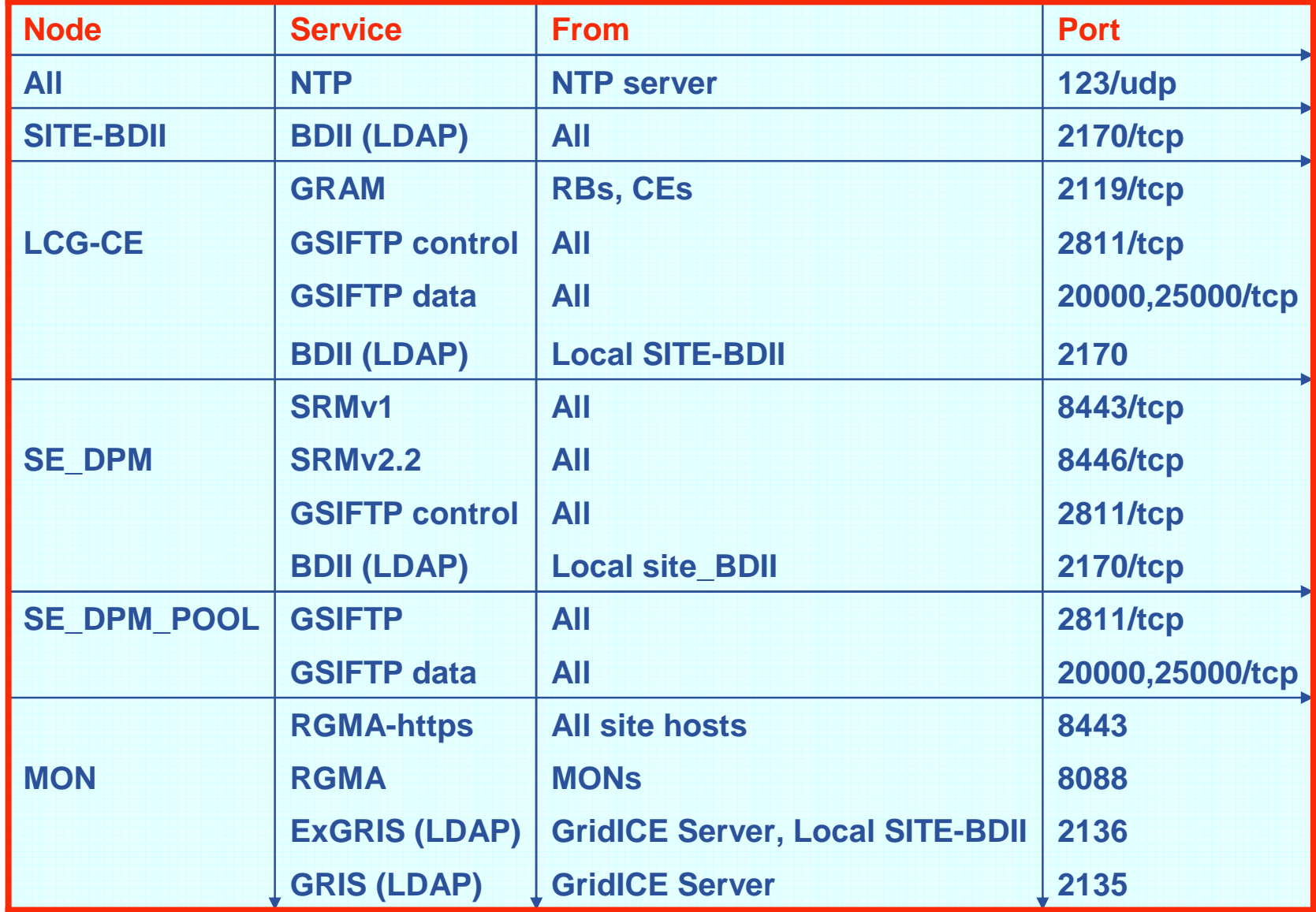

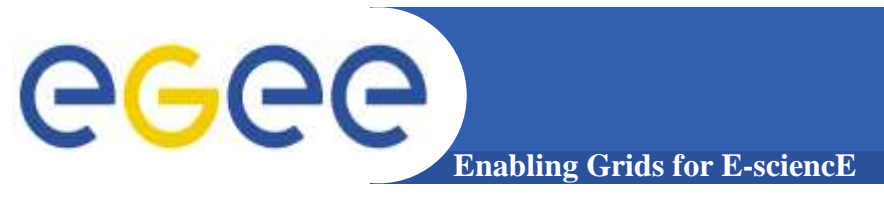

**Your package manager (yum for gLite 3.1) should point to a specific set of repositories, in addition to the OS one**

**# gLite 3.1 middleware** http://linuxsoft.cern.ch/EGEE/gLite/R3.1 # Certification Authoritieshttp://grid-deployment.web.cern.ch/grid-deployment/yaim/repos/lcg-CA.repo<br>... ... # JPackage http:// **grid-deployment.web.cern.ch/grid-deployment/yaim/repos/jpackage.repo**# DAG

http://linuxsoft.cern.ch/dag/redhat/el4/en/\$basearch/dag

- **For each node/service there is an empty meta package containing all RPM dependencies**
	- The instalation of a single RPM will pull all the necessary software
	- The CA's certificates have to be installed separately

#### **List of gLite service combinations known to work:** UI/MON, UI/SE\_dpm, CE/SITE-BDII/TORQUE\_server

# **gLite instalation / configuration**

## **Install the service(s) meta-package with "yum"**

# yum install <Service\_Meta\_Package>

## **Don't forget the CA's certificates...**

**Enabling Grids for E-sciencE**

# yum install lcg-CA

GGGG

## **Configure the services with "YAIM"**

- gLite tool to configure grid services
- The proper YAIM module is installed by the meta-packages $\bullet$
- Deployed under "/opt/glite/yaim/"
- Needs some configuration files to be filled by the site admin
	- site-info.def, users.conf, groups.conf

# /opt/bin/yaim/bin/yaim –c –s site-info.def -n <Service\_Target\_1> -n <mark>…</mark>

## **Meta packages & Configuration Targets**

**Enabling Grids for E-sciencE**

# /opt/bin/yaim/bin/yaim –c –s site-info.def -n <<mark>Config\_Target></mark>

<mark># yum install <Meta\_Package></mark>

egee

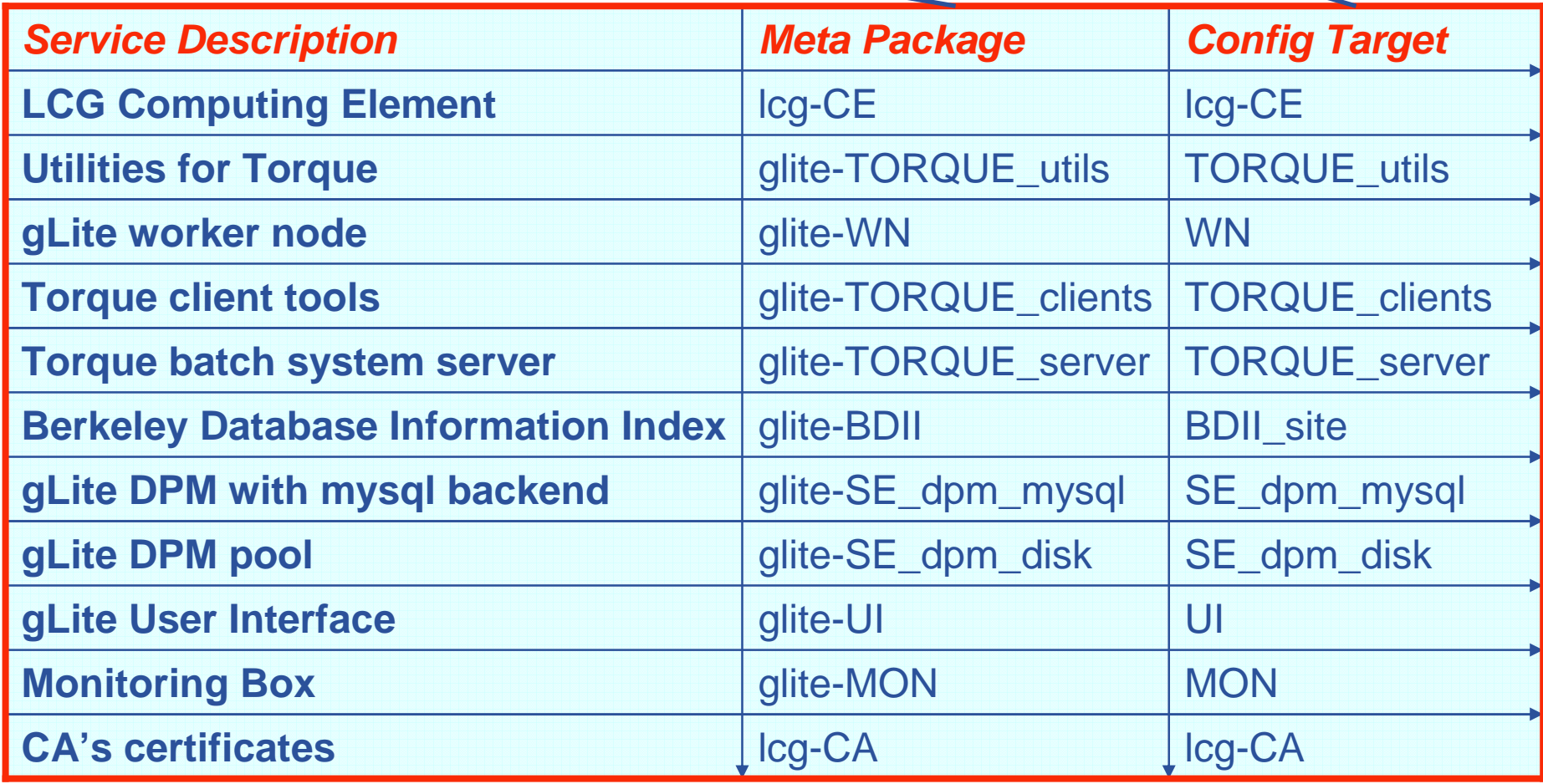

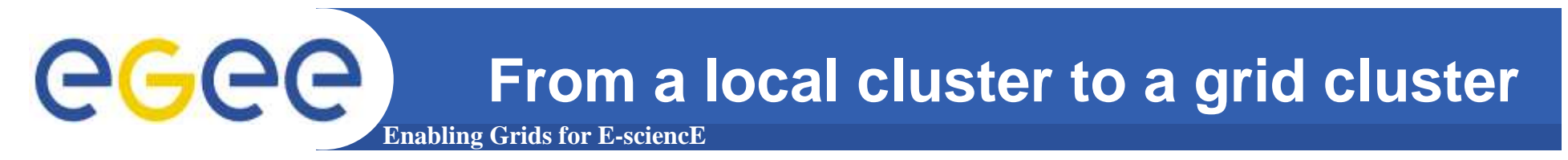

### **Assumed cenario...**

- Torque server already in production locally
	- **Installed in a dedicated/isolated machine**
- Torque clients already in production
	- **Local cluster execution machines**
- Different Torque version than the one distributed with gLite 3.1
	- Torque-2.1.9-4cri.slc4
- MAUI is not used !!!

#### **Defined strategy...**

- Deploy the lcg-CE on a dedicated machine
	- **And properly link it to the current Torque Server**  $\Box$
- Install glite-WN middleware (except the distributed torque tools) on top of the local cluster execution machines
	- Without losing local configurations

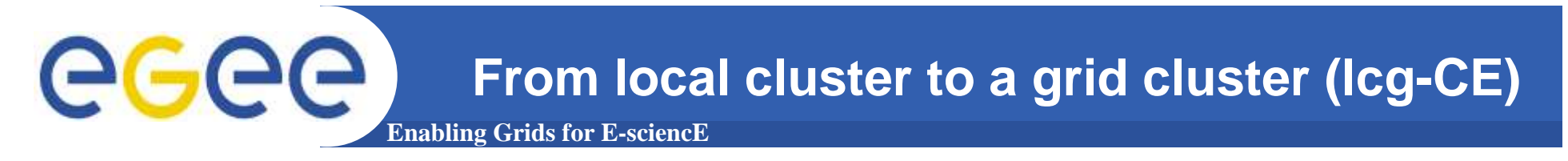

## **lcg-CE deployment...**

Install the "lcg-CE" meta-package: The middleware itself

Install the glite-Torque-utils metapackage

- Torque interfaces with lcg-CE: Information plugin, JobManager, etc ...
- Remove unnecessary Torque packages

# yum install lcg-CE lcg-CA glite-TORQUE\_utils # rpm –e –nodeps glite-yaim-torque-server torque torque-client

- $\mathcal{L}_{\mathcal{A}}$  Install the prefered Torque version
	- •Binary client tools should be available on the CE
- $\mathcal{L}_{\mathcal{A}}$ Declare the CE host has an allowed Torque submission machine
- $\mathbb{R}^n$  Set up a mechanism to transfer Torque accounting logs to the CE
	- • Through a daily cron job to the directory defined in \$BATCH\_LOG\_DIR in the site-info.def YAIM configuration file
	- •Through NFS

#### eeee **From local cluster to a grid cluster (lcg-CE)**

**Enabling Grids for E-sciencE**

## **Set up your site-info.def relevant variables**

CE\_HOST=<CE hostname>.\$MY\_DOMAIN BATCH\_SERVER=<LRMS Server hostname>.\$MY\_DOMAINJOB\_MANAGER=lcgpbs CE\_BATCH\_SYS=torque BATCH\_BIN\_DIR=<Path to torque binaries>BATCH\_VERSION=<torque version> BATCH\_LOG\_DIR=<path for accounting records> VOS=<list of VOs supported at the site> QUEUES=<list of VO queues supported at the site> GRID\_GROUP\_ENABLE=<VOs names and VOs user roles>

Configure your lcg-CE

# /opt/glite/yaim/bin/yaim –c –s site-info.def –n lcg-CE –n TORQUE\_utils

o If you are not using MAUI...

Comment the following line in **lcg-info-dynamic-scheduler.conf** file

vo\_max\_jobs\_cmd: /opt/lcg/libexec/vomsjobs.maui –h <hostname>

eged **From local cluster to a grid cluster (glite-WN)Enabling Grids for E-sciencE**

**Follows the same strategy as for the lcg-CE deployment**

- o Install the glite-WN and glite-Torque client meta-packages
- Remove the unnecessary/unwanted software

# yum install glite-WN lcg-CA glite-TORQUE\_client # rpm –e –nodeps torque-mom torque torque-client

- Install the required Torque client tools
- Configure the service

# /opt/glite/yaim/bin/yaim –c –s site-info.def –n WN –n TORQUE\_client

- Ensure that the "grid users" home dirs, UIDs and GIDs are the same as in the CE
- Ensure than a "grid user" can perform passwordless ssh to the CE from a WN
- Configure the VO grid queues on the Torque Server

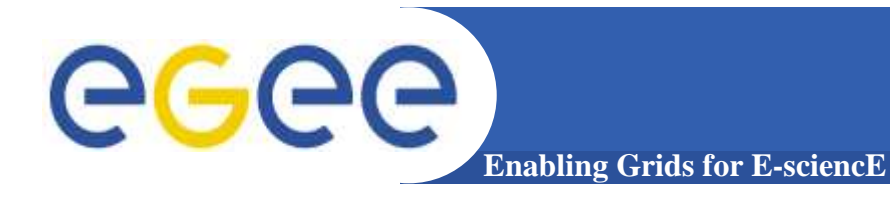

**(Limited!) lcg-CE integration with other LRMS: SGE, LSF, Condor**

#### **The support is based on the same software architecture strategy:**

- Interface meta package called "glite-<LRMS>\_utils" $\bullet$ 
	- APEL <LRMS> parser, <LRMS> Jobmanager, <LRMS> information script
	- YAIM plugin used to configure lcg-CE interaction with the LRMS
- Client meta package called "glite-<LRMS>\_client"
	- YAIM plugin used to configure glite-WN interaction with the LRMS clients
- Server meta package called "glite-<LRMS>\_server"
	- **YAIM plugin used to configure the LRMS server**

#### **Site admins should install the LRMS server and client commands**

# /opt/glite/yaim/bin/yaim –c –s site-info.def –n lcg-CE –n <LRMS>\_utils

# /opt/glite/yaim/bin/yaim –c –s site-info.def –n WN –n <LRMS>\_client

# /opt/glite/yaim/bin/yaim –c –s site-info.def –n <LRMS>\_server

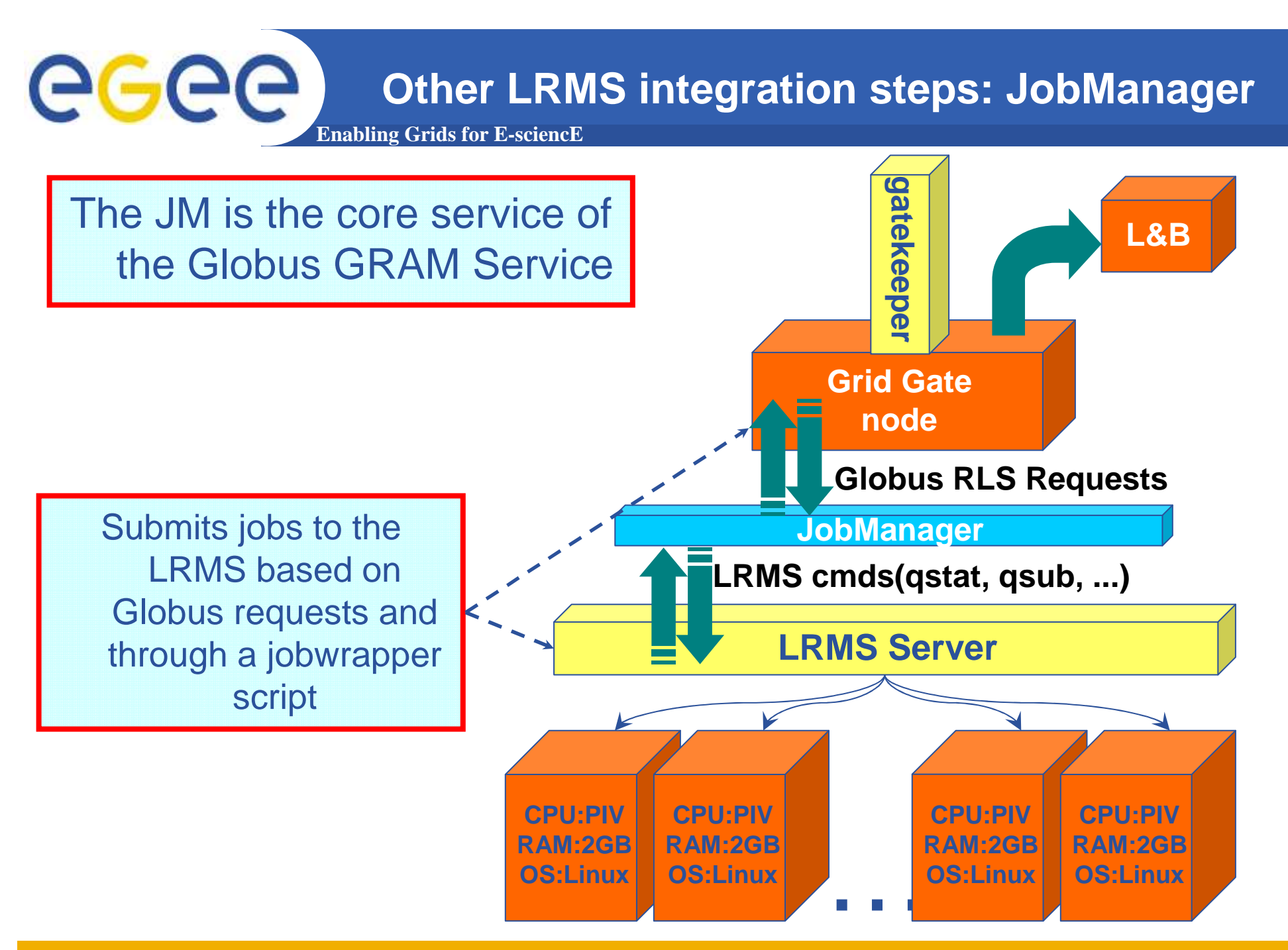

**goncalo@lip.pt goncalo@lip.pt IBERGRID Conference, Porto, Portugal 17** 

#### eeee **Other LRMS integration steps: Info PluginEnabling Grids for E-sciencE**

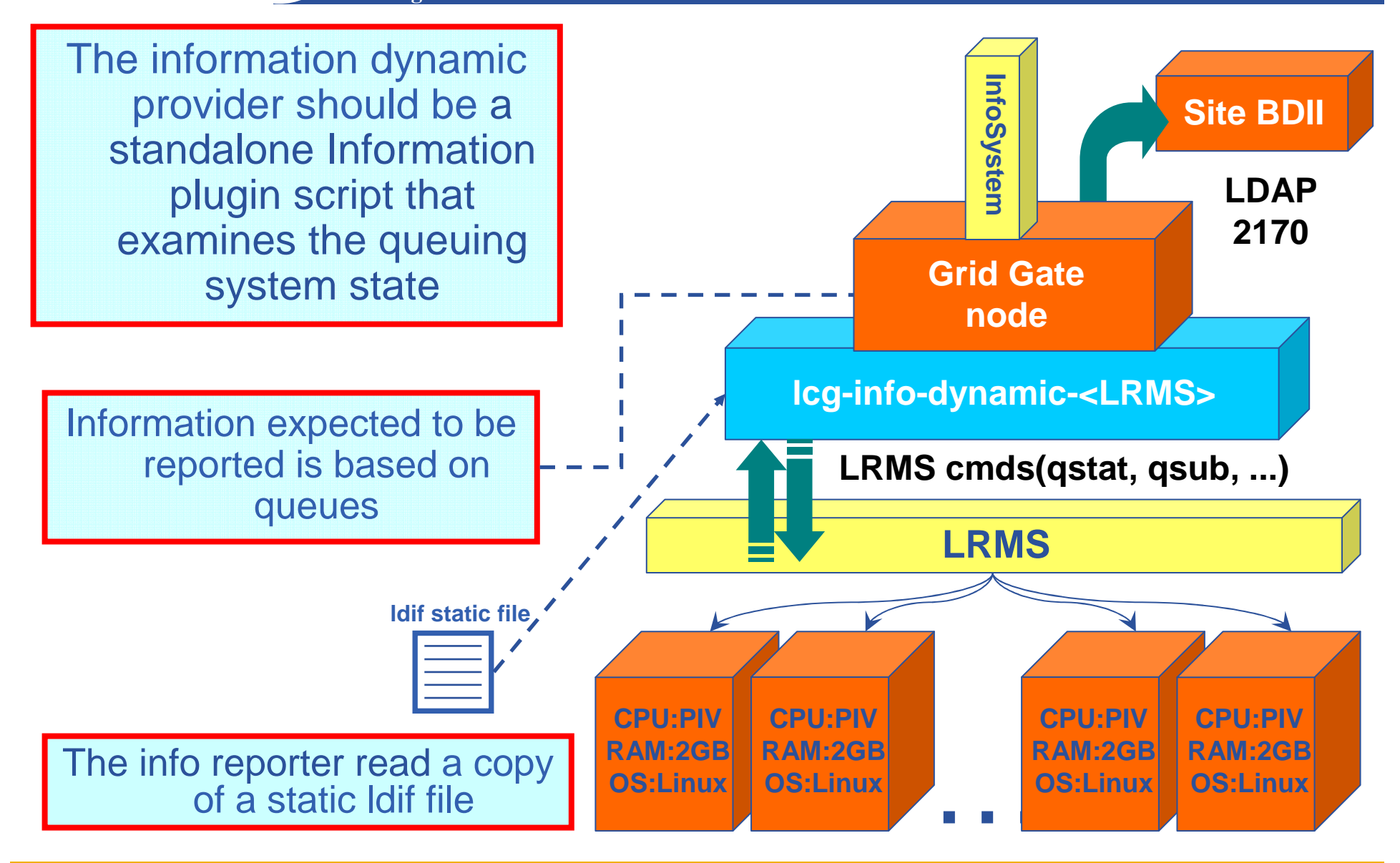

#### eeee **Other LRMS integration step: Apel PluginEnabling Grids for E-sciencE**

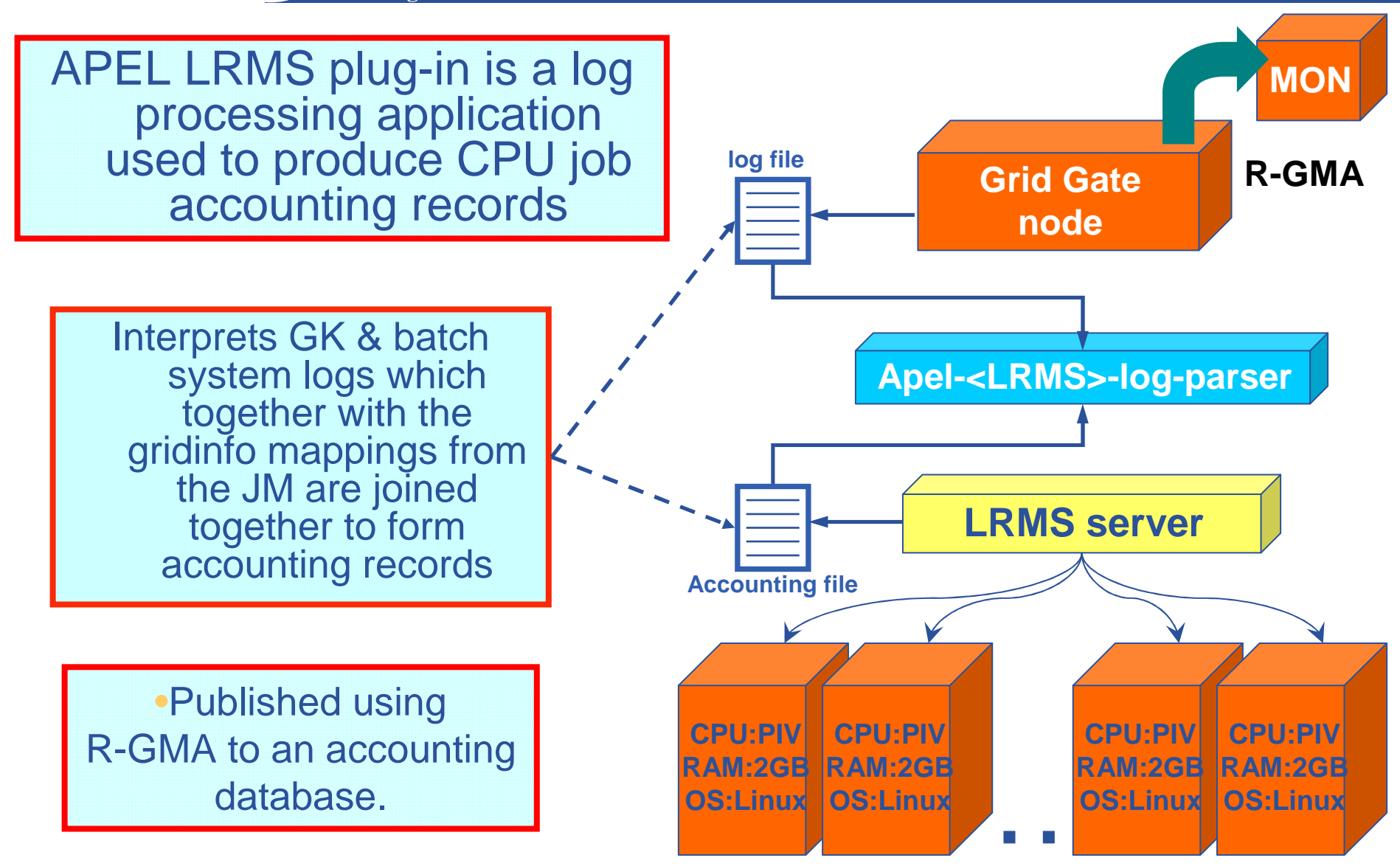

# GGGG

# **Sharing a gLite SE with local users**

**Enabling Grids for E-sciencE**

- **Two types of SEs are part of the gLite stack**
	- DPM and dCache: Both are based on the implementation of a virtual namespace stored ina DB exposed to the user
		- **Hides the actual physical location of the files**

#### **The "Disk Pool Manager (DPM)"**

- Suited to small sites (less than 10 TB of disk based storage)
- Only supports pool of disks
- Suited to grid users using GSI authentication
	- **Kerberos authentication or UNIX UID/GID not well supported**

#### **The "dCache" system**

- Developed outside the grid world
	- Good suppor for GSI, Kerberos and UNIX authenticationL.
- Supports pool of disks connected to Mass Storage Systems
- dCache namespace "PNFS" can be mounted on clients via NFS
	- **Standard unixoperations are allowed: Is, mkdir**
	- IO is performed via dedicated dCache library called "dcap"

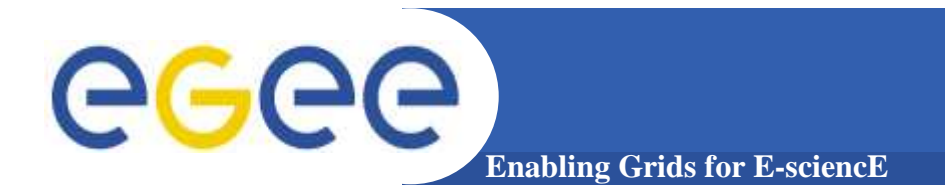

# **Conclusion**

## ■ Nothing is so easy as it sounds...

- Real life could be much more dramatic!
- Be afraid, be very afraid... And prepared!

#### **These instructions are aimed to...**

- Clarify some of the generic issues while installing and configuring grid services
- Provide some usefull guidelines to allow local resources to be also configured as grid services
	- Allow interoperability with local non-gridified infrastructures
- Provide some directives on how to implement LRMS plugins different from the ones distributed with gLite
	- Deploy LRMS different from TORQUE/MAUI